Муниципальное бюджетное учреждение дополнительного образования города Ульяновска «Центр детского творчества»

Рассмотрена на заседании педагогического совета Протокол № 4 от «20» марта 2024 года

**УТВЕРЖДАЮ** Директор ЦДТ В.В. Лаврешина от «20» марта 2024 года

### Дополнительная общеразвивающая программа технической направленности «Юный информатик»

Возраст обучающихся: 7-13 лет Срок реализации: 1 год Уровень программы: стартовый

> Разработчик программы: Некрасов Дмитрий Аркадьевич, педагог дополнительного образования

Ульяновск, 2024

# **Муниципальное бюджетное учреждение дополнительного образования города Ульяновска «Центр детского творчества»**

Рассмотрена на заседании педагогического совета Протокол № 4 от «20» марта 2024 года

 УТВЕРЖДАЮ Директор ЦДТ В.В. Лаврешина

 $\frac{1}{\sqrt{2}}$  ,  $\frac{1}{\sqrt{2}}$  ,  $\frac{1}{\sqrt{2}}$  ,  $\frac{1}{\sqrt{2}}$  ,  $\frac{1}{\sqrt{2}}$  ,  $\frac{1}{\sqrt{2}}$  ,  $\frac{1}{\sqrt{2}}$  ,  $\frac{1}{\sqrt{2}}$  ,  $\frac{1}{\sqrt{2}}$  ,  $\frac{1}{\sqrt{2}}$  ,  $\frac{1}{\sqrt{2}}$  ,  $\frac{1}{\sqrt{2}}$  ,  $\frac{1}{\sqrt{2}}$  ,  $\frac{1}{\sqrt{2}}$  ,  $\frac{1}{\sqrt{2}}$ от «20» марта 2024 года

### **Дополнительная общеразвивающая программа технической направленности «Юный информатик»**

Возраст обучающихся: 7-13 лет Срок реализации: 1 год Уровень программы: стартовый

> Разработчик программы: Некрасов Дмитрий Аркадьевич, педагог дополнительного образования

Ульяновск, 2024

#### Оглавление

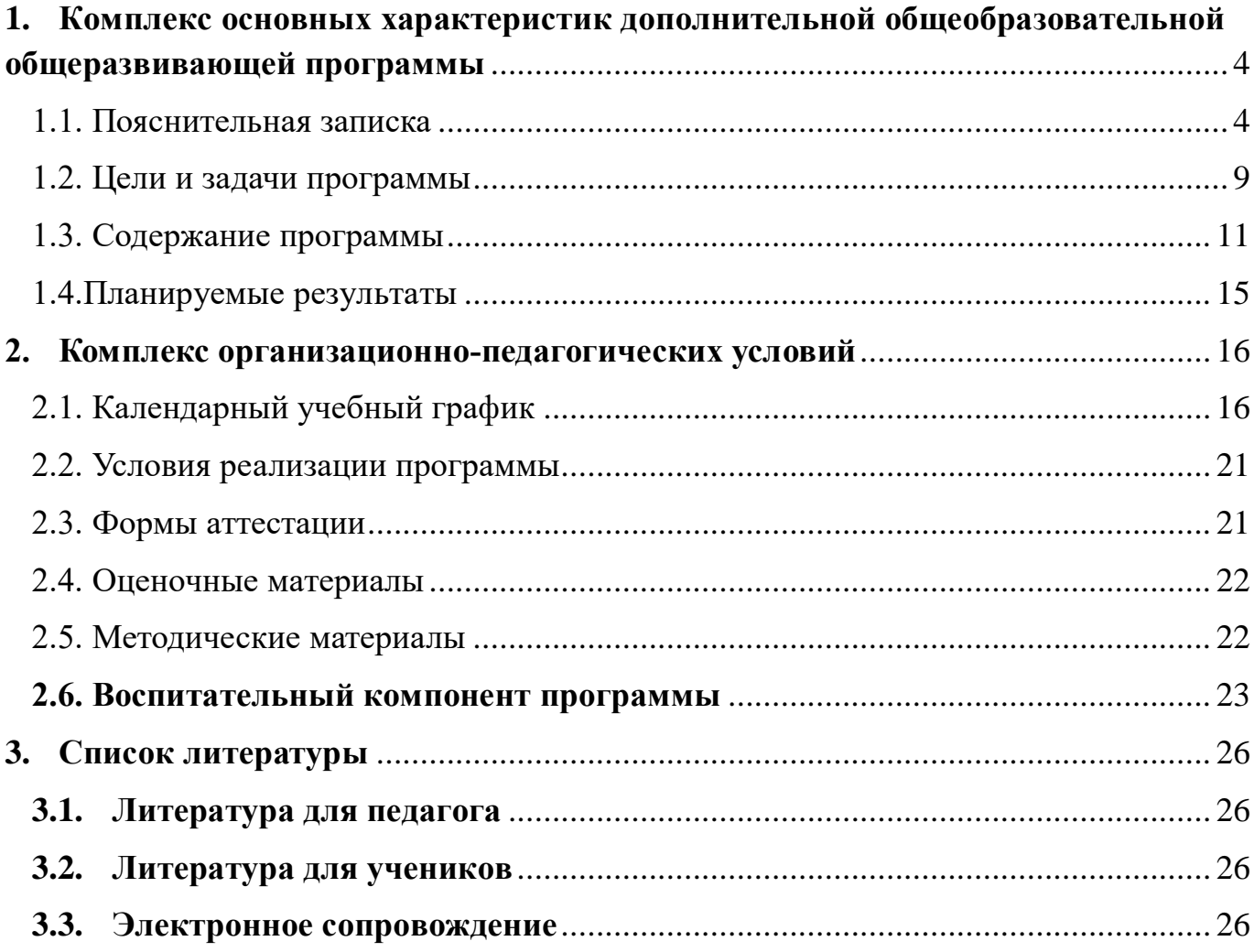

#### <span id="page-3-0"></span>1. Комплекс основных характеристик дополнительной общеобразовательной общеразвивающей программы

### <span id="page-3-1"></span>1.1. Пояснительная записка

Направленность программы - техническая.

отношению Дополнительность программы по обшего  $\bf K$ программам образования заключается в расширении и углублении знаний предмета информатика, а именно в изучении объектно-ориентированного программирования в среде Scratch.

## Уровень реализуемой программы: стартовый.

Уровень освоения программы (по материалам письма Минобрнауки России от 18.11.2015 №09-3242) «Содержание и материал программы дополнительного образования детей должны быть организованы по принципу дифференциации в соответствии со следующими уровнями сложности:

Стартовый уровень дополнительных общеобразовательных общеразвивающих предполагает использование реализацию общедоступных программ  $\mathbf{M}$  $\overline{M}$ универсальных  $\phi$ <sub>O</sub> $\phi$ организации материала. минимальную сложность предлагаемого для освоения содержания дополнительной общеобразовательной общеразвивающей программы.

Реализация дополнительной общеобразовательной общеразвивающей программы на стартовом уровне может быть направлена на формирование и развитие творческих способностей обучающихся (например, в декоративно-прикладном творчестве), удовлетворение потребностей в интеллектуальном, нравственном и физическом совершенствовании, формирование культуры здорового образа жизни, мотивации личности к познанию, творчеству, труду, искусству, на организацию их свободного времени и т.д.

Реализания дополнительной общеобразовательной общеразвивающей программы на данном уровне освоения позволяет обучающимся познакомиться с различными техниками декоративно-прикладного творчества, изобразительного искусства, выявить свои личностные возможности и определить индивидуальную образовательную траекторию, предусматривает достижение высоких показателей образованности в конкретной предметной области.

Программа предполагает применение принципов дифференциации  $\overline{M}$ индивидуализации в содержании материала и формах организации образовательного процесса.

Итоговой аттестацией является защита проектных работ обучающимися.

Дополнительность программы по отношению к программе общего образования заключается в углубленном подходе к изучению предмета, расширении знаний, полученных в общеобразовательной школе и их применении на практике при создании творческих работ.

Данная программа составлена на основе следующих нормативных документов:

- Федеральный закон от 29 декабря 2012 года  $N_2$  273-ФЗ «Об образовании в Российской Федерации» (ст. 2, ст. 15, ст.16, ст.17, ст.75, ст. 79);
- Распоряжение Правительства РФ от 31.03.2022 года № 678-р «Об утверждении Концепции развития дополнительного образования детей до 2030 года»;
- Приказ Минпросвещения РФ от 27.07.2022 года № 629 «Об утверждении Порядка организации и осуществления образовательной деятельности по дополнительным общеобразовательным программам»;
- Методические рекомендации по проектированию дополнительных общеразвивающих программ № 09-3242 от 18.11.2015 года;
- Региональный проект «Успех каждого ребёнка», утверждённый Губернатором Ульяновской области С. И. Морозовым 14.12.2012 № 48 п/п.
- СП 2.4.3648-20 Санитарно-эпидемиологические требования к организациям воспитания и обучения, отдыха и оздоровления детей и молодежи; Постановление Главного государственного санитарного врача РФ от 28 сентября 2020 г. № 28, Постановлением Главного государственного санитарного врача РФ от 28 января 2021 г. № 2.

Нормативные документы, регулирующие использование сетевой формы:

- письмо Минобрнауки России от 28.08.2015 года № АК-2563/05 «О методических рекомендациях» (вместе с Методическими рекомендациями по организации образовательной деятельности с использованием сетевых форм реализации образовательных программ);
- методические рекомендации для субъектов Российской Федерации по вопросам реализации основных и дополнительных общеобразовательных программв сетевой форме, утвержденные Министерством просвещения Российской Федерации от 28 июня 2019 № МР-81/02вн;
- приказ Министерства науки и высшего образования Российской Федерации и Министерства просвещения Российской Федерации от 05.08.2020 г. № 882/391 «Об организации и осуществлении образовательной деятельности при сетевой форме реализации образовательных программ».

Нормативные документы, регулирующие использование электронного обучения и дистанционных технологий:

- Приказ Министерства образования и науки РФ от 23.08.2017 года № 816 «Порядок применения организациями, осуществляющих образовательную деятельность электронного обучения, дистанционных образовательных технологий при реализации образовательных программ»;
- «Методические рекомендации от 20 марта 2020 г. по реализации образовательных программ начального общего, основного общего, среднего общего образования, образовательных программ среднего профессионального образования и дополнительных общеобразовательных программ с применением электронного обучения и дистанционных образовательных технологий».

Нормативные документы, регулирующие реализацию адаптированных программ:

 методические рекомендации по реализации адаптированных дополнительных общеобразовательных программ, способствующих социально-психологической реабилитации, профессиональному самоопределению детей с ограниченными возможностями здоровья, включая детей инвалидов, с учетом их образовательных потребностей (письмо от 29.03.2016 № ВК-641/09.

**Основные локальные акты образовательной организации, реализующей дополнительное образование:**

- Положение об организации и осуществлении образовательной деятельности по дополнительным общеразвивающим программам в образовательной организации;
- Положение о разработке, структуре и порядке утверждения дополнительной общеразвивающей программы;
- Положение о реализации дополнительных общеобразовательных программ с использованием электронного обучения и дистанционных образовательных технологий;
- Положение о реализации дополнительных общеобразовательных программ в сетевой форме;
- Положение о порядке проведения входного, текущего контроля, итогового контроля освоения обучающимися дополнительных общеразвивающих программ, промежуточной и итоговой аттестации обучающихся;
- Порядок приема, перевода и отчисления обучающихся по дополнительным общеразвивающим программам;
- Порядок оформления возникновения, приостановления и прекращения отношений между образовательной организацией и родителями (законными представителями);
- Положение о порядке зачета результатов освоения обучающимися учебных предметов, курсов, дополнительных образовательных программ в других организациях, осуществляющих образовательную деятельность.

**Актуальность программы** – XXI век ознаменовал себя веком высоких технологий и развития Интернета. Это дало принципиально новые возможности коммуникации, создало новые способы взаимоотношения людей, организаций и государств.

Именно потому так важно уже в начальной школе развивать ИКТкомпетентность учащихся, привить им интерес к предмету информатики в целом, дать знания и научить грамотно пользоваться различными приложения. Одним из популярных неформальных способов организации внеучебной образовательной деятельности является метод проектов.

Весьма подходящим инструментом для организации такой деятельности является среда Scratch, которая есть серьезное и современное направление компьютерного дизайна и анимации. Овладев даже минимальным набором операций, самый неискушённый пользователь может создавать законченные проекты.

**Отличительные особенности программы**– средаScratch позволяет детям создавать собственные анимированные и интерактивные истории, презентации, модели, игры и другие произведения. Работа в среде Scratch позволяет, с одной стороны, организовать среду для самореализации и самоутверждения учащихся, и, с другой стороны, сформировать у них тягу к творчеству и знаниям, дать подходящие средства её реализации. Быть успешным в такой среде становится проще.

**Инновационность** программы заключается в содержании материала – Scratch можно рассматривать как инструмент для творчества, оставив программирование на втором плане. Школьники могут сочинять истории, рисовать и оживлять на экране придуманных ими персонажей, учиться работать с графикой и звуком. Применений возможностям Scratch можно найти множество: в этой среде легко создавать анимированные открытки, мини-игры, мультфильмы. В результате выполнения простых команд может складываться сложная модель, в которой будут взаимодействовать множество объектов, наделенных различными свойствами. Начальный уровень программирования настолько прост и доступен, что Scratch рассматривается в качестве средства обучения не только старших, но и младших школьников.

**Адресат программы**. Содержание программы «Юный информатик» отобрано в соответствии с возможностями и способностями обучающихся в возрасте 7-13 лет, отражает их потребности. Когда ученики создают проекты в Scratch, они осваивают множество навыков XXI века, которые будут необходимы для успеха:

- творческое мышление,
- ясное общение,
- системный анализ,
- беглое использование технологий,
- эффективное взаимодействие,
- проектирование,
- умение обучатся и самообучаться,
- самостоятельное принятие решений.

### **Объём и срок освоения программы**:

Общее количество учебных часов программы составляет 144 часа. Данная программа рассчитана на 1 год обучения. Занятия проводятся два раза в неделю по два часа.

Модуль 1 (с сентября по декабрь включительно) рассчитан на 64 часа.

Модуль 2 (с января по май включительно) рассчитан на 80 часов.

# **Формы обучения**

Форма обучения – очная, а при необходимости обучение проводится с применением дистанционных образовательных технологий через Zoom.

Данная форма обучения наиболее эффективна, так как обеспечивает непосредственное взаимодействие учащихся с педагогом для более полного и

содержательного освоения знаний и умений по данной программе. Предусмотрена дистанционная форма обучения.

В программе используются различные формы и виды занятий: это могут быть занятия, направленные на усвоение новых знаний и умений, практические занятия, комбинированные занятия, занятия закрепления полученных знаний, умений и навыков, занятия-викторины, занятия-игры, творческие мастерские, выездные тематические занятия, выставки, конкурсы и др.

При обучении с применением дистанционных образовательных технологий используются следующие формы занятия:

- видеоконференция,
- онлайн тестирование;
- интернет-урок;
- практическое занятие;
- лабораторная работа и прочее.

### **Особенности организации образовательного процесса**

В соответствии с учебным планом программы детского объединения группы сформированы из обучающихся от 7 до 13 лет. Состав группы должен быть постоянным. Количество обучающихся в группе – не менее 12 человек.

Особенности организации образовательного процесса отражают:

- региональные (муниципальные) особенности и традиции. Для осуществления образовательного процесса по дополнительной общеразвивающей программе создана система форм и методов оптимальных для нашего района.
- особенности форм проведения занятий групповые.

Занятия проходят в групповой форме или в индивидуальной в рамках учебного занятия**.** Важной особенностью организации образовательного процесса данной программы является принцип вариативности и возможностей корректировки программы, с учётом изменяющихся условий и возможности адаптации учащихся к современной среде (изменение последовательности изучения и выстраивания блоков, разделов, тем и другое). В процессе обучения используются традиционные и нетрадиционные формы занятий: комбинированные, теоретические и практические занятия; игры, праздники, конкурсы, экскурсии, выставки, ярмарки.

**Формы работы:** в процессе обучения используются беседы, объяснения, инструктажи, обсуждения, рассматривание образцов, схем, иллюстраций, разбор информационно-технологических карт, лекал, книг, выполнение практических, самостоятельных и творческих заданий, разгадывание тематических загадок, кроссвордов, игровая деятельность, частично-поисковая деятельность.

### **Методы стимулирования познавательной деятельности.**

Для качественного развития творческой деятельности юных информатиков программой предусмотрено:

- предоставление ребенку свободы в выборе деятельности, в выборе способов работы, в выборе элементов, вариантов изображения объекта рисования;
- система постоянно усложняющихся заданий с разными вариантами сложности, что обеспечивает овладение приемами творческой работы всеми обучающимися;
- в каждом задании предусматривается исполнительский и творческий компонент;
- создание увлекательной, но не развлекательной атмосферы занятий. Наряду с элементами творчества необходимы трудовые усилия;
- создание ситуации успеха, чувства удовлетворения от процесса деятельности;
- объекты творчества обучающихся имеют значимость для них самих и для общества.

**Типы занятий:** практические, теоретические, комбинированные; по изучению нового материала, по закреплению изученного, по самостоятельному применению умений и навыков.

**Режим занятий.** Продолжительность занятий установлена на основании СанПин 2.4.3172-14: «Санитарно-эпидемиологические требования к устройству, содержанию и организации режима работы образовательных организаций дополнительного образования детей». Продолжительность одного занятия 2 часа: первая часть занятия длится 45 минут, за которой следует перерыв (15 минут), вторая часть занятия также составляет 45 минут, организационный момент – 15 минут. Занятия проводятся два раза в неделю по 2 часа.

Зачисление на обучение ведется на основании заявлений от родителей (законных представителей) без предъявления требований к знаниям, умениям, навыкам.

В случае пропуска занятий по причине производственной необходимости (праздничные дни, карантин) программа может быть выполнена за счёт корректировки календарного учебного графика (уплотнения тем).

**Сетевое взаимодействие.** Программа реализуется на базе МБОУ г. Ульяновска «Средняя школа № 28». При реализации программы во время морозов, карантина или болезни учащихся, не связанной с плохим самочувствием, возможно общение с учащимися с помощью электронной почты с целью проведения индивидуальных консультаций по выполнению практической работы по шаблону.

# **1.2. Цели и задачи программы**

<span id="page-8-0"></span>Цель – формирование у школьников информационной и функциональной компетентности, развитие алгоритмического мышления.

### Задачи:

Воспитательные: способствовать развитию таких качеств, как внимание, аккуратность, ответственность, усидчивость.

Развивающие: расширить кругозор, обогатить и разнообразить досуг, стимулировать творческую деятельность, формировать эстетический вкус, развивать наблюдательность.

Образовательные: раскрыть основные возможности, приемы и методы обработки информации разной структуры, развивать у учащихся информационную культуру.

# **1.3. Содержание программы Модуль 1.**

### **Раздел 1. Введение.**

Теория: техника безопасности и правила поведения в компьютерном классе во время работы, знакомство с разными видами программирования.

Практика: просмотр презентации по технике безопасности.

## **Раздел 2. Вычислительная техника.**

Теория: История развития вычислительной техники. Что такое компьютер. Его роль в повседневной жизни. Какие бывают компьютеры. Знакомство с понятием «объект».

Практика: просмотр презентаций, изучение Правил дорожной безопасности в игровой форме. Работа на компьютерах в клавиатурных тренажерах.

# **Раздел 3. Начало программирования в среде Scratch и прикладные программы.**

<span id="page-10-0"></span>Теория: знакомство с понятием «объектно-ориентированное программирование»; знакомство с материалами и инструментами, используемыми для создания собственных мультфильмов и игр. Знакомство с офисными программами и графическими редакторами

Практика: работа на компьютерах в среде Scratch, изучение различных модулей и инструментов программы для формирования и закрепления навыков создания проектов, в программах Microsoft Office и на клавиатурных тренажерах.

# **Модуль 2.**

# **Раздел 4.Продвинутое изучение программирования в среде Scratch.**

Теория: повторение правил техники безопасности и правил дорожного движения, изучение новых инструментов и приемов работы в среде программирования Scratch.

Практика: работа на компьютерах в программах Babytype, Набираем.ру и в средеScratch, создание новых проектов.

# **Раздел5. Выставка работ.**

# **Учебный план**

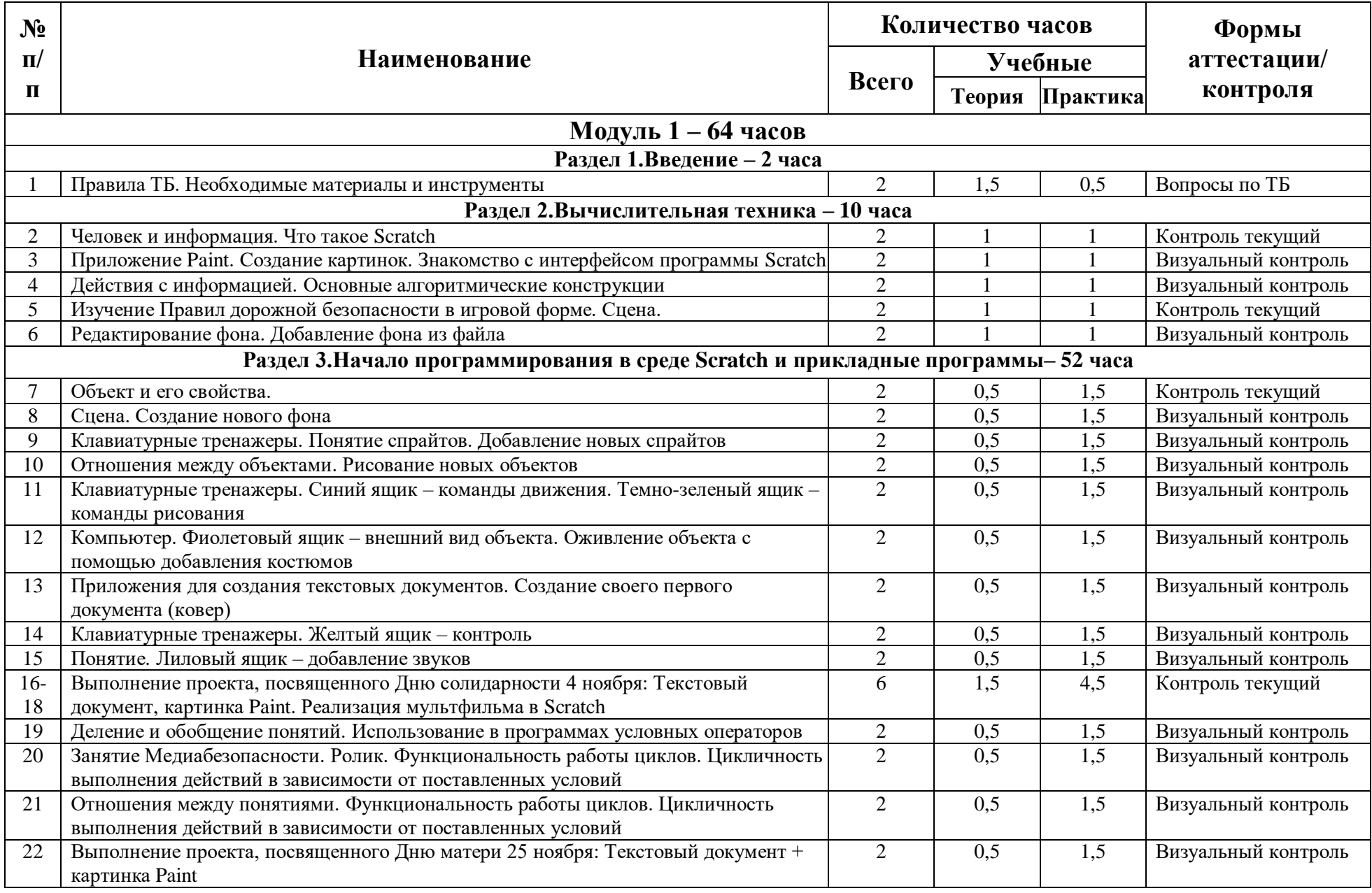

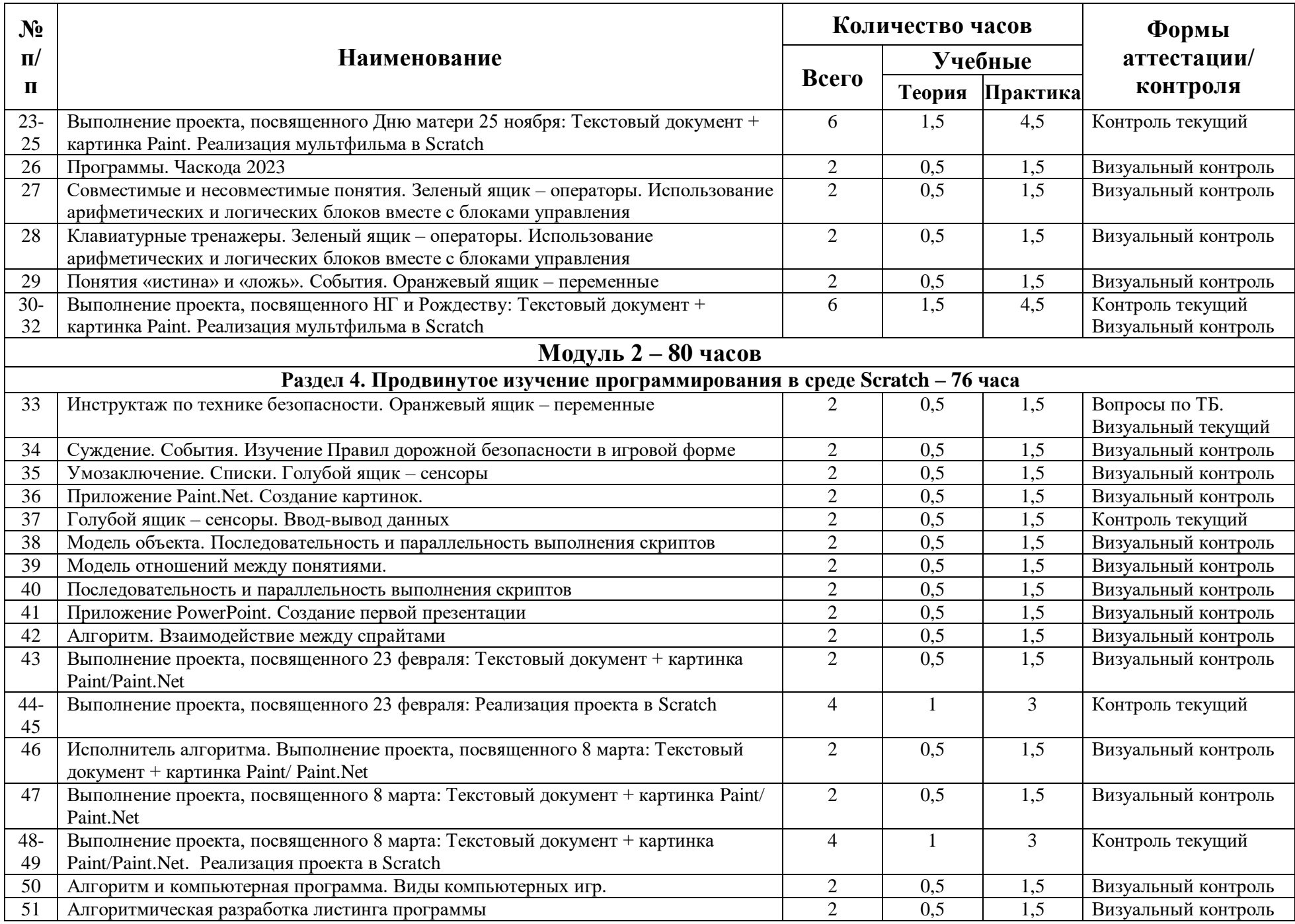

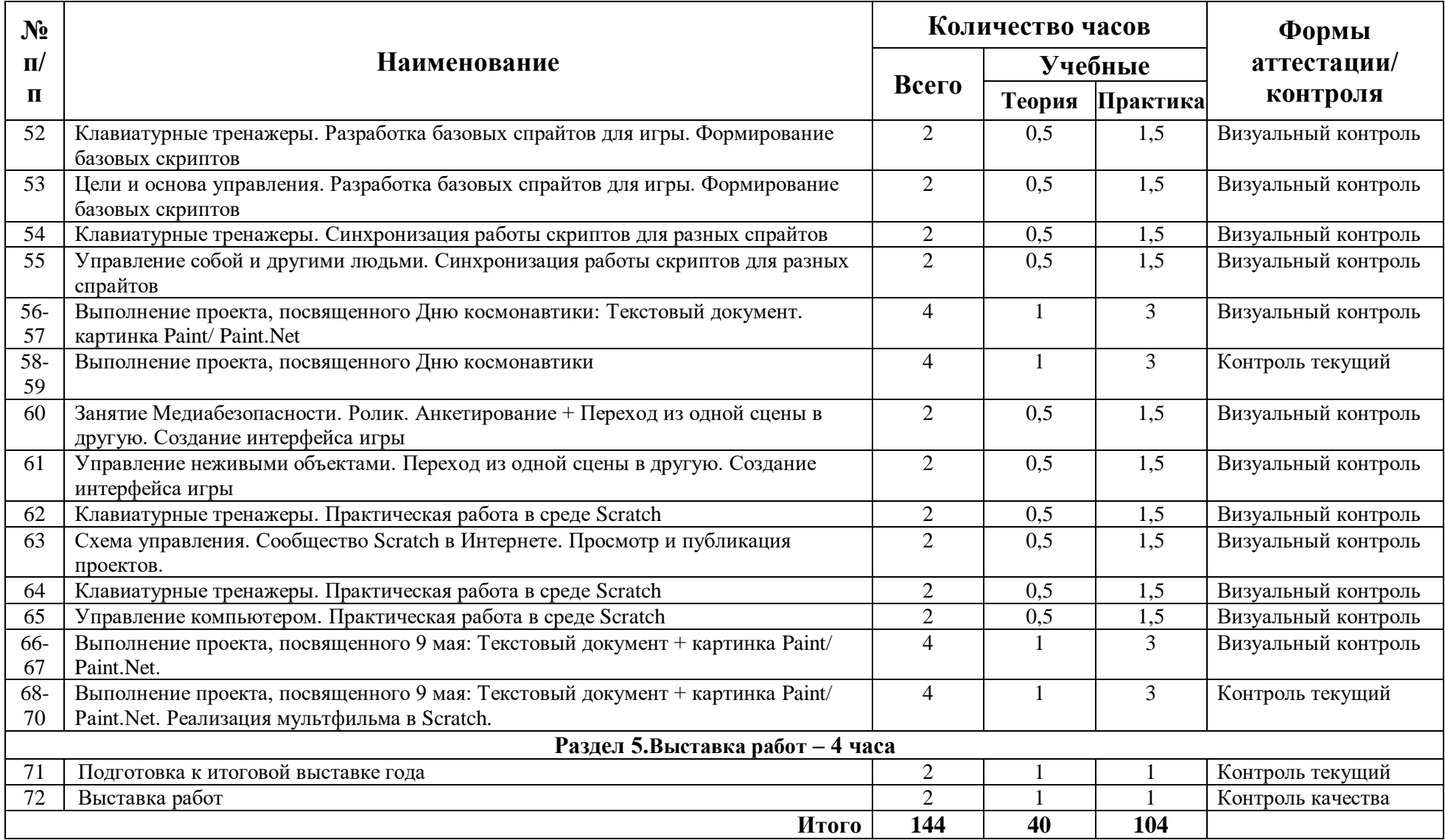

# 1.4. Планируемые результаты

Деятельность учащихся имеющая практико-ориентированную направленность, предполагает освоение членами кружка «Информатика и программирование в Scratch» совокупности знаний по теории (понятия и термины), практике и способам созлания собственных.

К личностным результатам освоения информационных и коммуникационных технологий как инструмента в учёбе и повседневной жизни можно отнести:

- критическое отношение к информации и избирательность её восприятия:

- уважение к информации о частной жизни и информационным результатам других людей;

- осмысление мотивов своих действий при выполнении заданий с жизненными ситуациями;

- начало профессионального самоопределения, ознакомление с миром профессий, связанных с информационными и коммуникационными технологиями.

<span id="page-14-0"></span>Метапредметными результатами изучения программы являются:

- планирование последовательности шагов алгоритма для достижения цели;

- поиск ошибок в плане лействий и внесение в него изменений.

- моделирование - преобразование объекта из чувственной формы в модель, где выделены существенные характеристики объекта (пространственно-графическая или знаково-символическая);

- анализ объектов с целью выделения признаков (существенных, несущественных);

- синтез - составление целого из частей, в том числе самостоятельное достраивание с восполнением недостающих компонентов:

- установление причинно-следственных связей;

- построение логической цепи рассуждений;

- аргументирование своей точки зрения на выбор оснований и критериев при выделении признаков, сравнении и классификации объектов;

- выслушивание собеседника и ведение диалога.

# **2. Комплекс организационно-педагогических условий**

<span id="page-15-1"></span><span id="page-15-0"></span>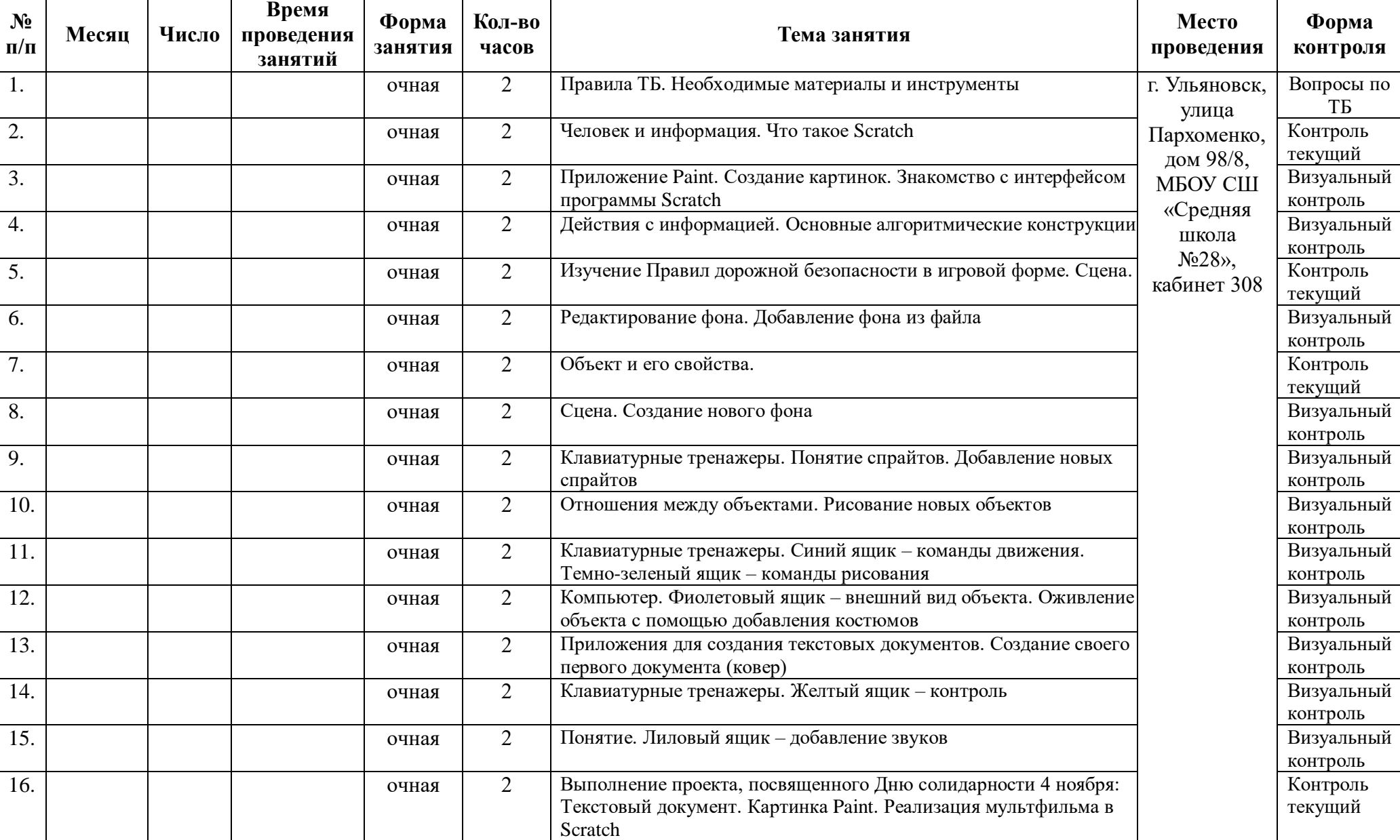

# **2.1. Календарный учебный график**

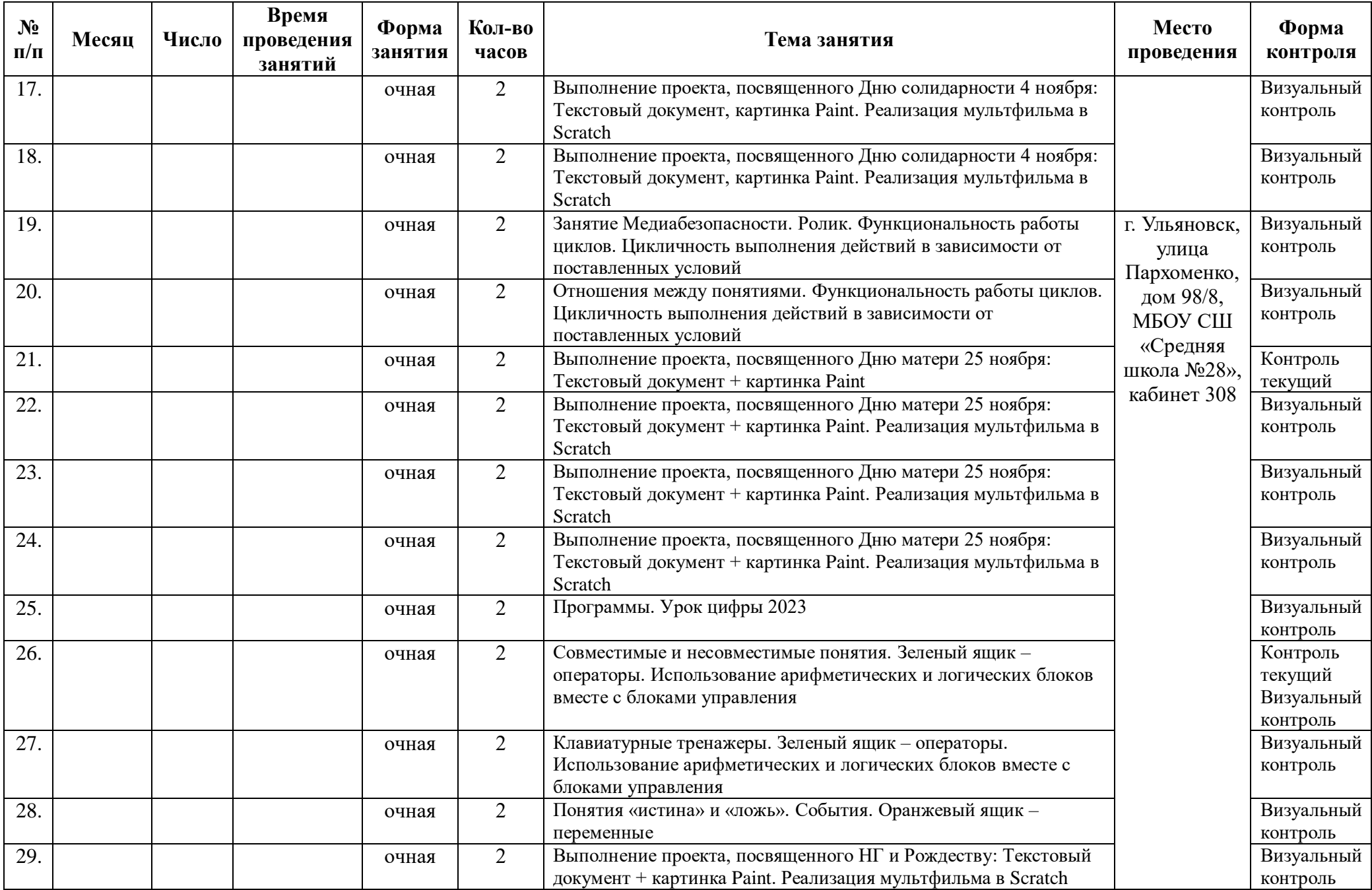

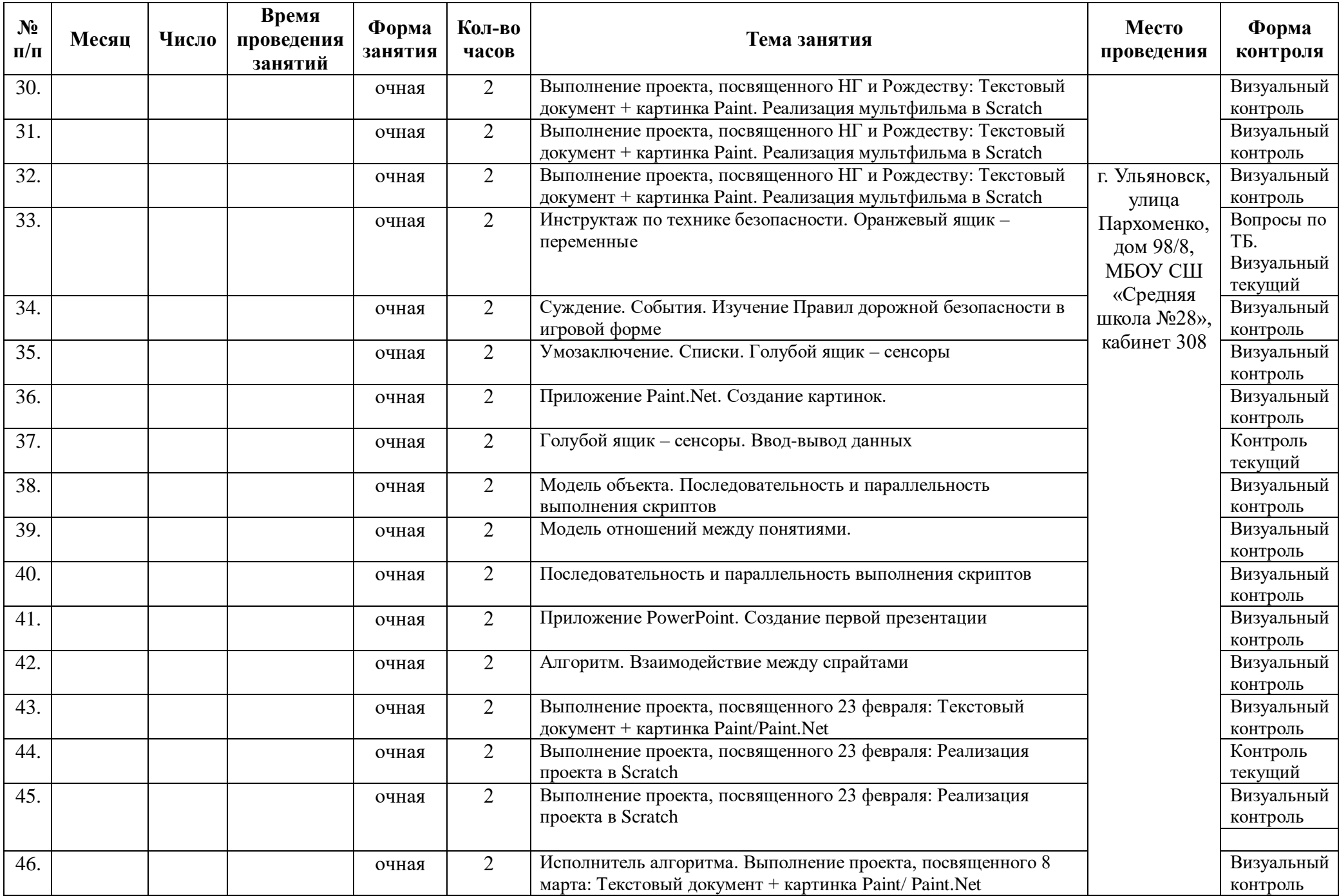

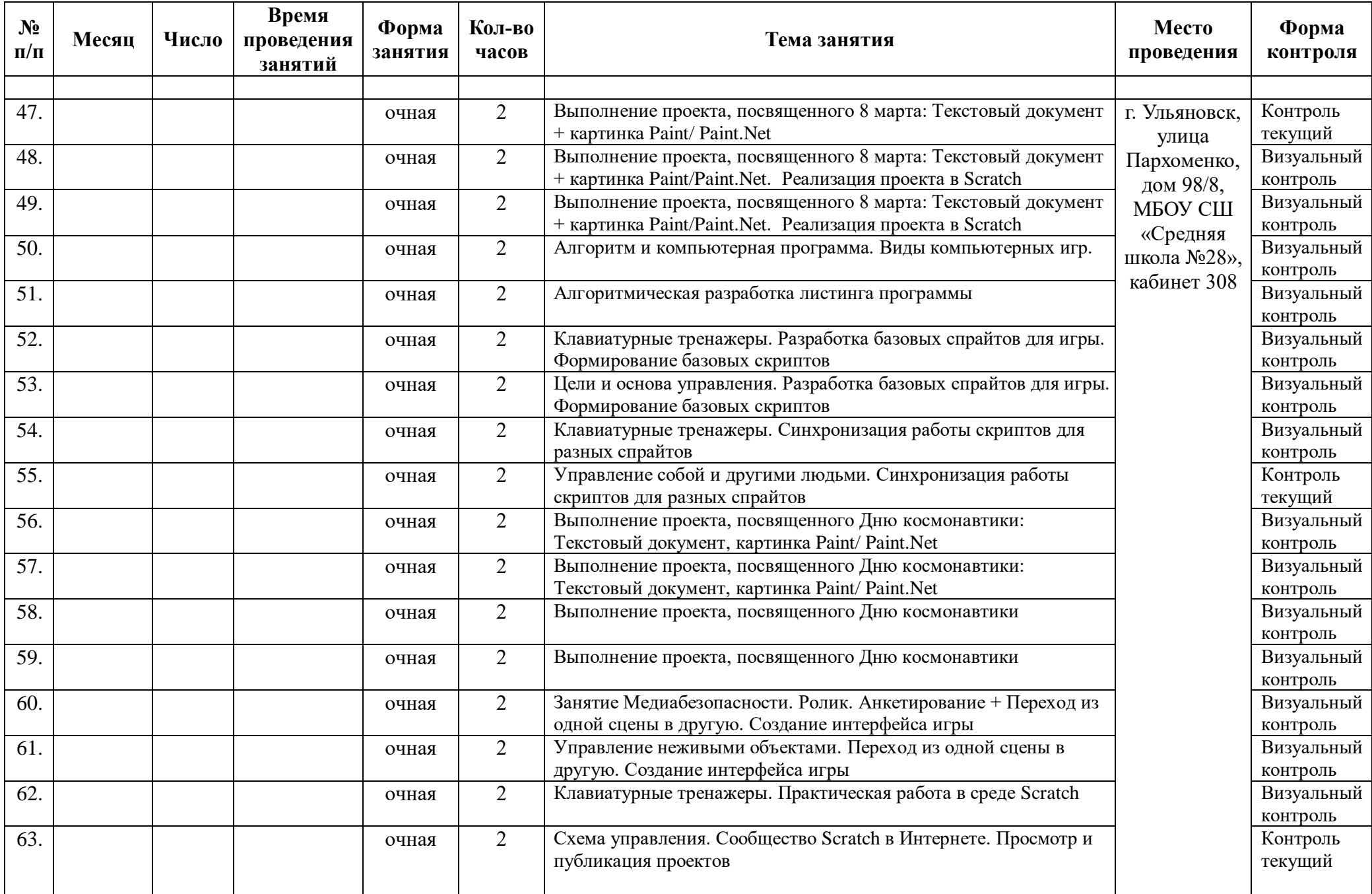

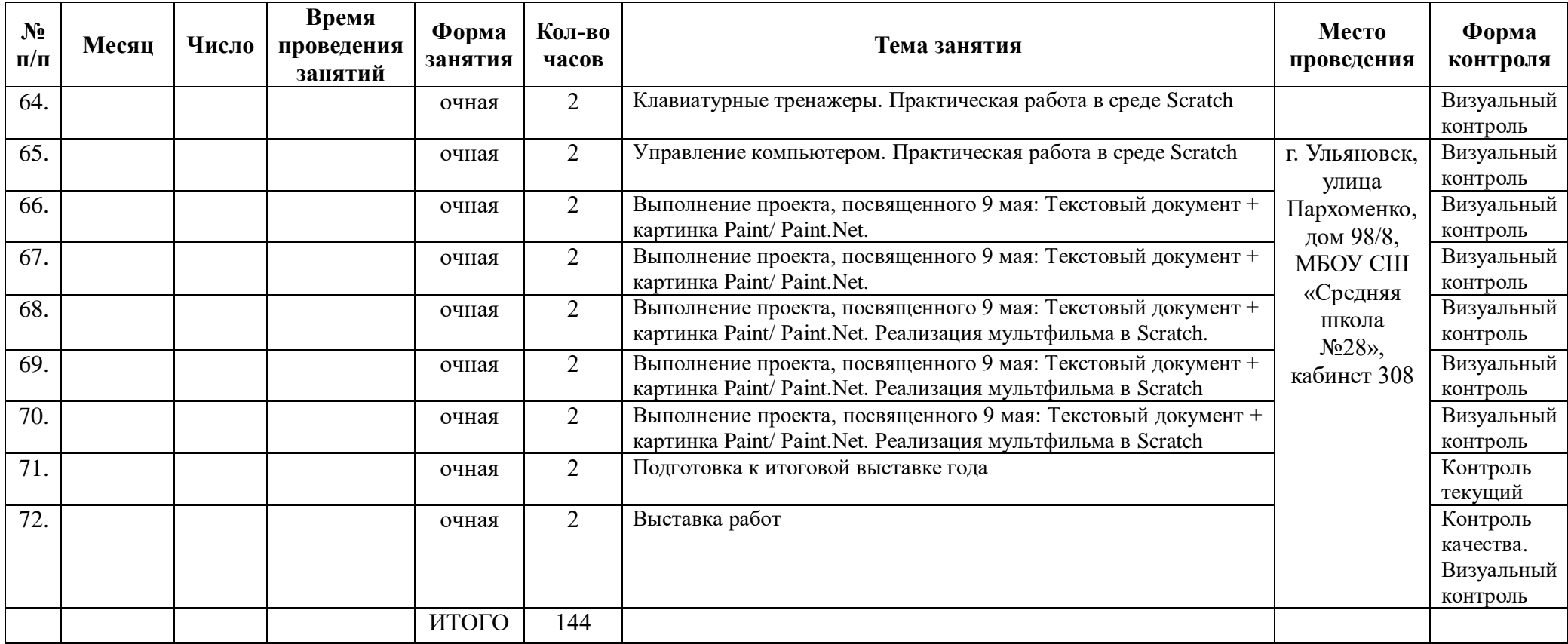

### **2.2. Условия реализации программы**

<span id="page-20-0"></span>К условиям реализации программы относится характеристика следующих аспектов:

1. Материально-техническое обеспечение:

Для организации образовательного процесса используется кабинет информатики, в котором установлен компьютерный класс: 1 рабочее место преподавателя и 12 рабочих мест учащихся, снабженных стандартным комплектом: ноутбук TOSHIBA и манипулирования экранными объектами (мышь), привод для чтения компакт-дисков, аудио/видео входы/выходы. Все компьютеры подключены к глобальной сети Интернет с использованием роутера.

*Для освоения основного содержания учебного предмета «Информатика» используется следующее программное обеспечение*:

- Операционные системы: Windows 7;
- Антивирусная программа Dr.Web Security;
- Программа-архиватор 7-zip;
- Клавиатурный онлайн-тренажер «Руки солиста»;
- Интегрированное офисное приложение Microsoft Office 2010, включающее текстовый редактор, программу разработки презентаций и электронные таблицы и др.;
- Мультимедиа проигрыватель (входит в состав операционных систем или др.);
- Система программирования Scratch, версия 3;
- Программы FoxitReader и WinDjView для просмотра документов типа pdf и djvu соответственно;
- Браузер (входит в состав операционных систем или др.);
- Программа интерактивного общения;
- Простой редактор Web-страниц.

Все программные средства, установленные на компьютерах в кабинете информатики, лицензионные или свободно распространяемые.

- 2. Кадровое обеспечение педагог дополнительного образования Некрасов Дмитрий Аркадьевич, учитель информатики, высшая квалификационная категория, стаж 10 лет;
- 3. Использование дистанционных индивидуальных консультаций посредством электронной почты.

### **2.3. Формы аттестации**

<span id="page-20-1"></span>Для определения результативности освоения программы предусматриваются выставки работ учащихся по окончании изучения, участие членов кружка в разных конкурсах. По завершении изучения программы предусматривается персональная выставка работ учащихся.

# **2.4. Оценочные материалы**

<span id="page-21-0"></span>В качестве формы контроля по программе предусматриваются письменные и устные опросы. Онлайн-выставки; конкурсы; викторины; беседы с детьми и родителями; коллективные творческие работы; наблюдение за детьми в процессе работы; использование методов специальной диагностики, тестирования.

### *Уровни выполнения задания*

*Высокий –* **готовый проект**. По заранее придуманному сюжету выполнена работа. Грамотное воплощение задуманного с использованием звуковых эффектов, собственных композиций, зарисовок персонажей/фонов. Соблюдены соотношения дальности объектов, а также временных параметров.

*Средний* – **готовый проект с недочетами.** Либо слабый сюжет, либо неиспользование звуковых эффектов, собственных композиций, либо не соблюдены соотношения дальности объектов или временные рамки.

<span id="page-21-1"></span>*Низкий* **– незаконченный проект.** Сюжета нет. Не реализовано взаимодействие объектов. Не ясна цель работы, ее закономерный финал.

# **2.5. Методические материалы**

- 1. Знакомство со онлайн-средой Scratch. Программирование для новичков. <https://www.youtube.com/watch?v=BXUWEOrfhjE>
- 2. Знакомство со онлайн-средой Scratch. Спрайты и рисование. <https://www.youtube.com/watch?v=LZFR941aE4A>
- 3. Программирование в Scratch для новичков. [https://www.youtube.com/watch?v=lagaaw1iB\\_A](https://www.youtube.com/watch?v=lagaaw1iB_A)
- 4. Урок создания простого проекта на Scratch <https://www.youtube.com/watch?v=Ihn690ZxXZE>

### *Методы обучения:*

- Словесный объяснение, повторение пройденного;
- Наглядный использование шаблонов при создании алгоритма действий;
- Практический выполнение задания по пройденной теме;
- Аналитический –разбор, анализ выполнения работ, самоконтроль.

### *Воспитательный аспект:*

Поощрение – похвала, качество выполнения образцов, сложные схемы, качество оформление работ

Мотивация – творческий подход, создание работы на праздник как подарок близким и родным, для участия в конкурсах и выставках.

1. Форма организации образовательного процесса: индивидуальногрупповая. При такой форме эффективно могут быть освоены приемы работы в различных приложениях и раскрыты индивидуальные способности учащихся.

- 2. Формы организации учебного занятия:
	- Теоретическое занятие урок получения новых знаний;
	- практическое занятие занятие, где учащиеся выполняют задания за компьютерами;
	- выставка-галерея занятие, где учащиеся демонстрируют готовые проекты;
	- онлайн-занятие занятие, проводимое с использованием интернеттехнологий в период длительного карантина.
- 3. Педагогические технологии:
	- технология группового обучения на теоретическом и начальнопрактическом этапе изучения темы наиболее эффективна;
	- технология коллективного взаимообучения эффективна при отработке приемов программирования для адекватного оценивания учащимися своей работы;
	- технология индивидуализации обучения –при работе с учеником, занимающимся собственным проектом.

### **Сотрудничество педагогов.**

Подобранный методический материал предусматривает его вариативное использование при создании авторских оригинальных программ и инновационных методов работы в тесном контакте с другими педагогами.

### **Работа с родителями.**

Линия воспитания и образования, которая намечена программой, должна иметь свое продолжение и в семье обучающегося. Родители должны знать, чему и как обучают ребенка, какие качества и умения развиваются, понимать назначение компьютерных инструментов и ресурсов. Однако они не должны участвовать в образовательных событиях и в процессе сотворчества. Эмоционально-положительное отношение родителей к практической деятельности на занятиях способствует раскрытию творческого потенциала. Для обучающихся начального школьного возраста родители являются эмоционально близкими людьми. Поэтому очень важно чувство уважения к его творчеству, адекватная реакция родителей на успехи и творческие неудачи.

### **2.6. Воспитательный компонент программы**

<span id="page-22-0"></span>Дополнительная общеразвивающая программа «Рисование с нуля» по воспитательной направленности является социальной. В рамках данного объединения воспитательный компонент программы предусматривает реализацию всех инвариантных и вариативных модулей «Программы воспитания МБУ ДО ЦДТ» для выполнения общей воспитательной цели: «личностное развитие обучающихся».

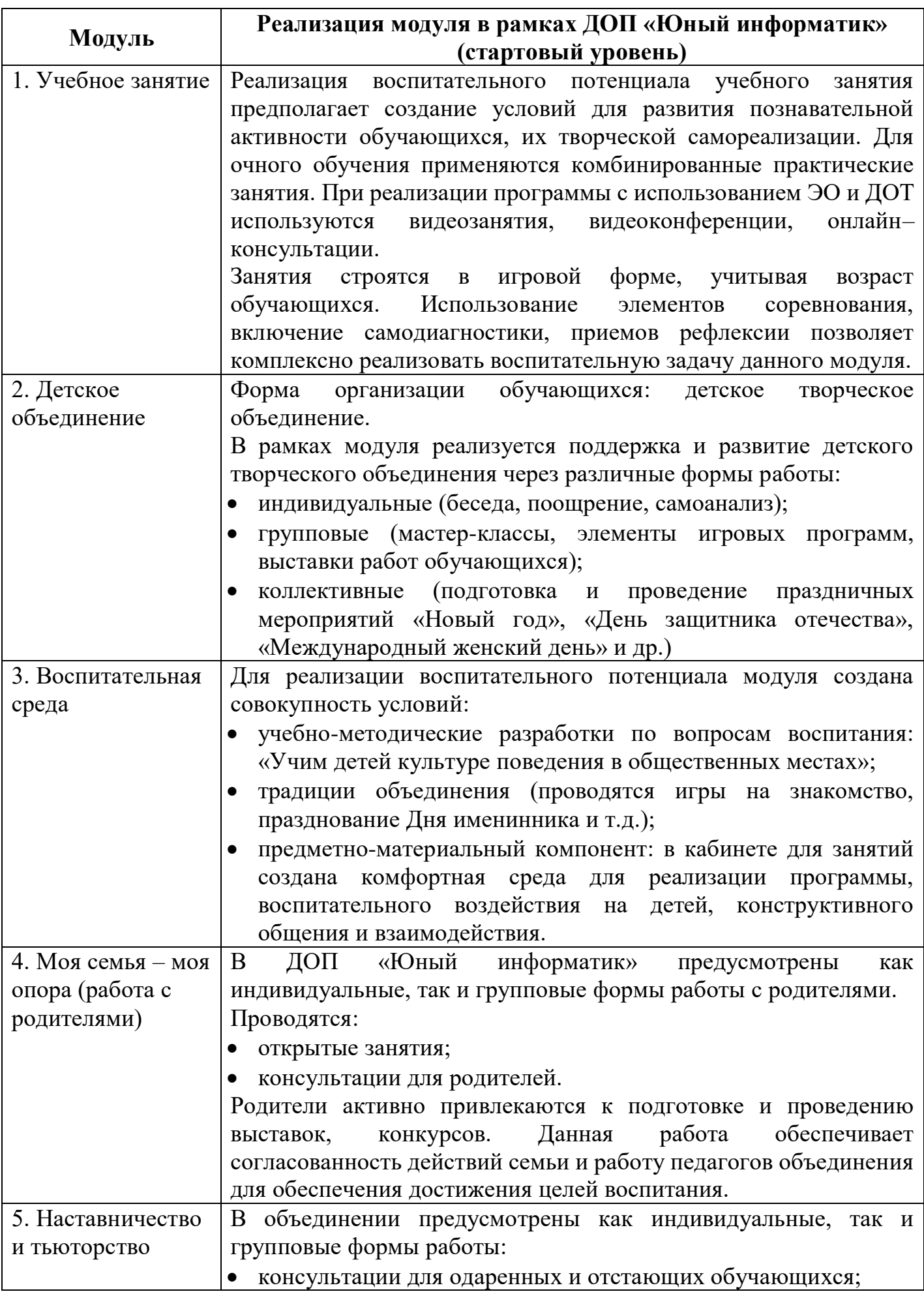

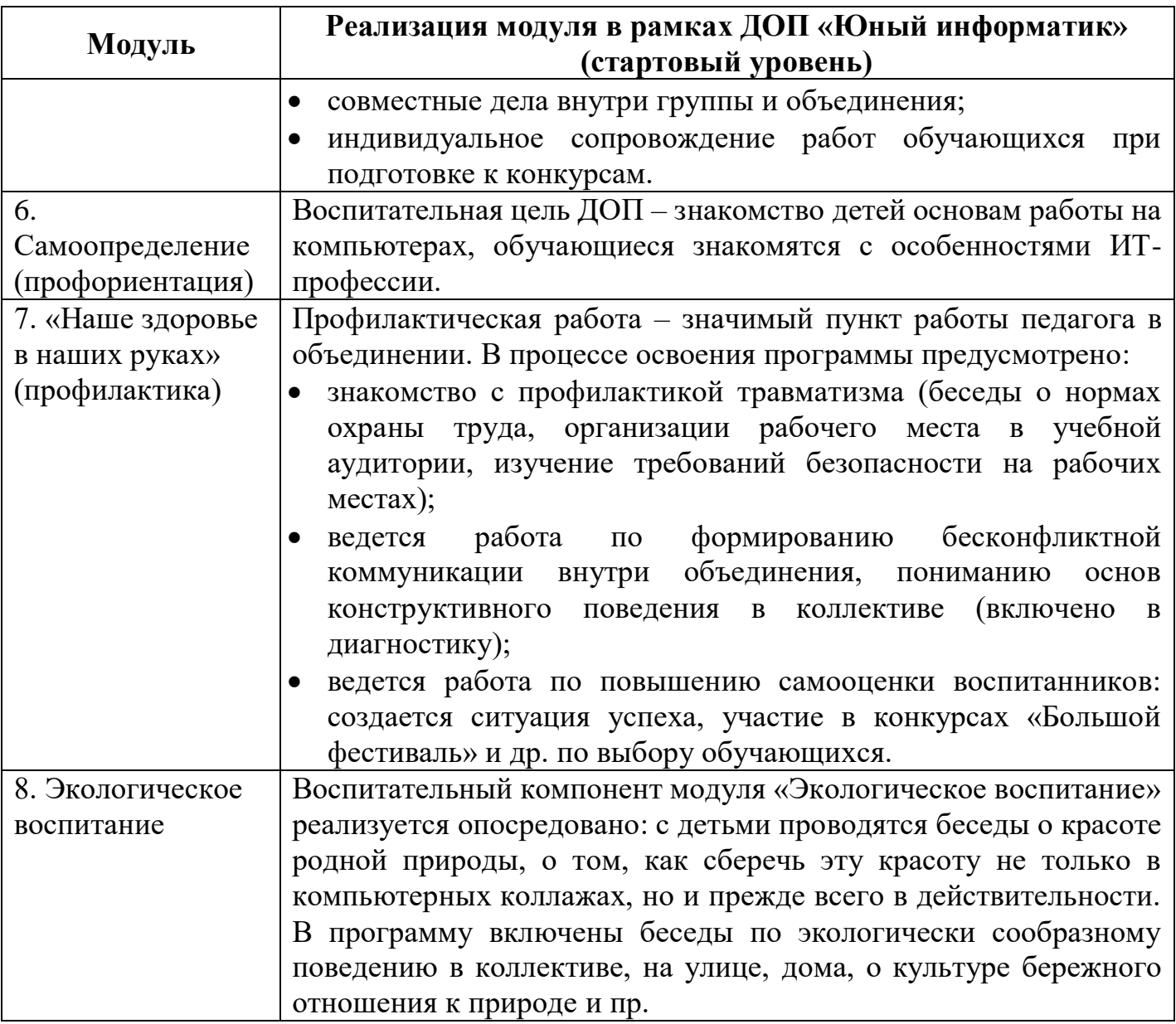

# **3. Список литературы**

# <span id="page-25-1"></span><span id="page-25-0"></span>**3.1. Литература для педагога**

- 1. Герасимова Т. Б. Организация проектной деятельности в школе. // Преподавание истории в школе. 2007. № 5. С. 17–21.
- 2. Краля Н. А. Метод учебных проектов как средство активизации учебной деятельности учащихся: Учебно-методическое пособие / Под ред. Ю. П. Дубенского. Омск: Издательство ОмГУ, 2005. 59 с.
- 3. Хохлова М. В. Проектно-преобразовательная деятельность младших школьников. // Педагогика. 2004. № 5. С. 51–56.
- 4. Игра. Досуговое общение: пособие для учителей общеобразовательных учреждений / Д. В. Григорьев, Б.В. Куприянов. – М.: Просвещение, 2011 – 96 с.

# <span id="page-25-2"></span>**3.2. Литература для учеников**

- 1. Патаракин Е. Д. Учимся готовить в среде Скретч. М: Интуит.ру, 2008,61 с.
- 2. Программирование на Scratch. Ч.1. Д.В.Голиков, А.Д. Голиков, 2014, 295 с.
- 3. Программирование на Scratch. Ч.2. Д.В.Голиков, А.Д. Голиков, 2014, 283 с.

# <span id="page-25-3"></span>**3.3. Электронное сопровождение**

- 1. Онлайн-среда программирования Scratch. URL: [https://scratch.mit.edu/.](https://scratch.mit.edu/)
- 2. ЭОР Единой коллекции к учебнику Н.В. Матвеева и др. «Информатика и ИКТ» [http://school-collection.edu.ru/.](http://school-collection.edu.ru/)
- 3. ЭОР Единой коллекции «Виртуальные лаборатории» [http://school](http://school-collection.edu.ru/catalog/rubr/473cf27f-18e7-469d-a53e08d72f0ec961/?interface=pupil&class%5b%5d=45&subject%5b%5d=19)[collection.edu.ru/catalog/rubr/473cf27f-18e7-469d](http://school-collection.edu.ru/catalog/rubr/473cf27f-18e7-469d-a53e08d72f0ec961/?interface=pupil&class%5b%5d=45&subject%5b%5d=19)[a53e08d72f0ec961/?interface=pupil&class\[\]=45&subject\[\]=19.](http://school-collection.edu.ru/catalog/rubr/473cf27f-18e7-469d-a53e08d72f0ec961/?interface=pupil&class%5b%5d=45&subject%5b%5d=19)
- 4. Авторская мастерская Н.В. Матвеевой [http://metodist.lbz.ru/authors/informatika/4/.](http://metodist.lbz.ru/authors/informatika/4/)
- 5. Лекторий «ИКТ в начальной школе» [http://metodist.lbz.ru/lections/8/.](http://metodist.lbz.ru/lections/8/)
- 6. Правила дорожного движения для детей [http://www.skodakrokha.ru/.](http://www.skodakrokha.ru/)
- 7. Скретч [Электронный ресурс] // Материал с Wiki-ресурса Letopisi.Ru «Время вернуться домой». URL:<http://letopisi.ru/index.php/Скретч>
- 8. Школа Scratch [Электронный ресурс] // Материал с Wiki-ресурса Letopisi.Ru — «Время вернуться домой». URL: [http://letopisi.ru/index.php/Школа\\_Scratch](http://letopisi.ru/index.php/Школа_Scratch)
- 9. Scratch | Галерея | Gymnasium №3. URL: <https://scratch.mit.edu/studios/54042/>